## **DAFTAR GRAFIK**

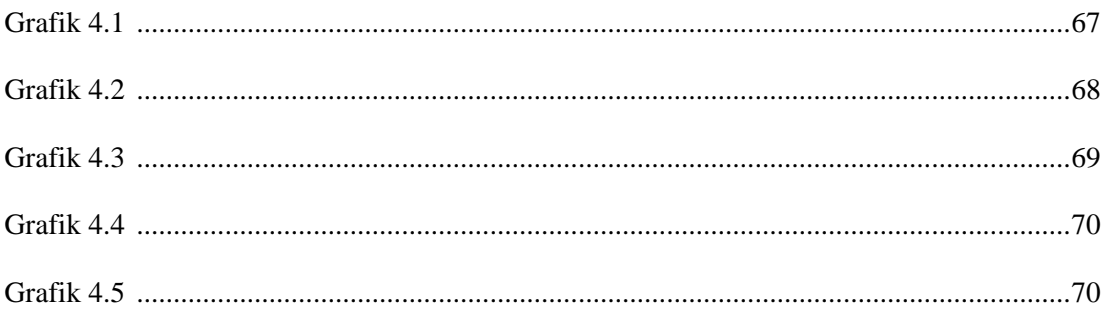